# **Field Requirements and Limits**

All special characters are allowed in passwords in both the CLI and GUI.

In the CLI only, you must quote or escape some characters to use them in a password.

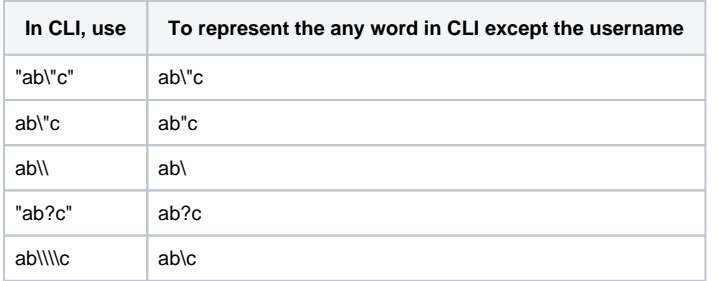

Most symbols can be entered without any special quoting. If you want to include spaces or double quotes as part of a name, however, care must be taken. To use double quotes, enclose the entire string in double quotes and put a backslash in front of each double quote you wish to be part of the name:

- admin@cc> collector new "before\"after" Zone1 cc:eth0
- admin@cc> collector list
- before"after

To use spaces, you have two choices. Either use a backslash before each space, or enclose the entire name in double quotes:

- admin@cc> collector new with\ space Zone1 cc:eth0
- admin@cc> collector new "two words" Zone1 cc:eth0
- admin@cc> collector list
- two words
- with space

The above is true for passwords, zone names, and organization names and, with the exception of user names, anywhere you enter a free-form string.

**User names cannot have special characters.** Usernames are subject to additional restrictions from applications outside of Asset Manager and no special characters are allowed. There are discrepancies across in sources about whether upper or lower case is allowed and whether periods and hyphens are allowed, so the safer route is to limit usernames to the characters A-Z, numbers 0-9, and string length 1- 31.

# What's Allowed in CLI

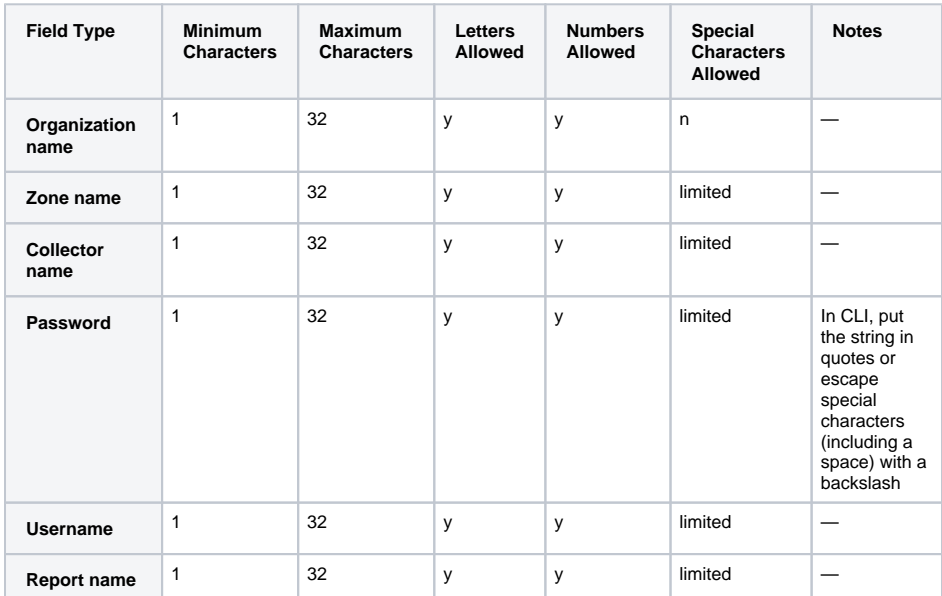

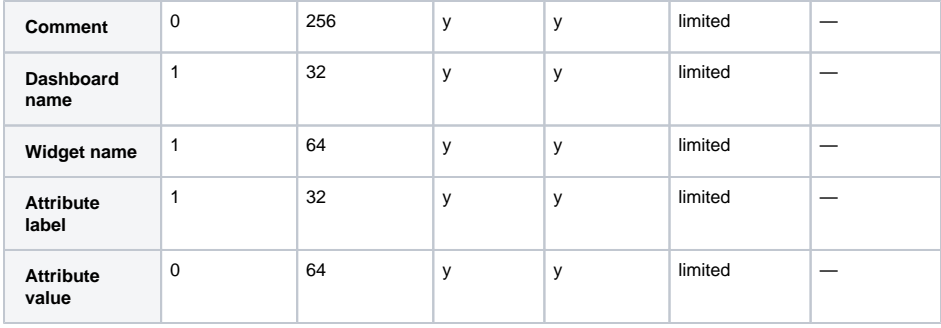

# Special Characters Allowed

The following selection of punctuation characters are present on standard US keyboard and allowed in the fields identified above.

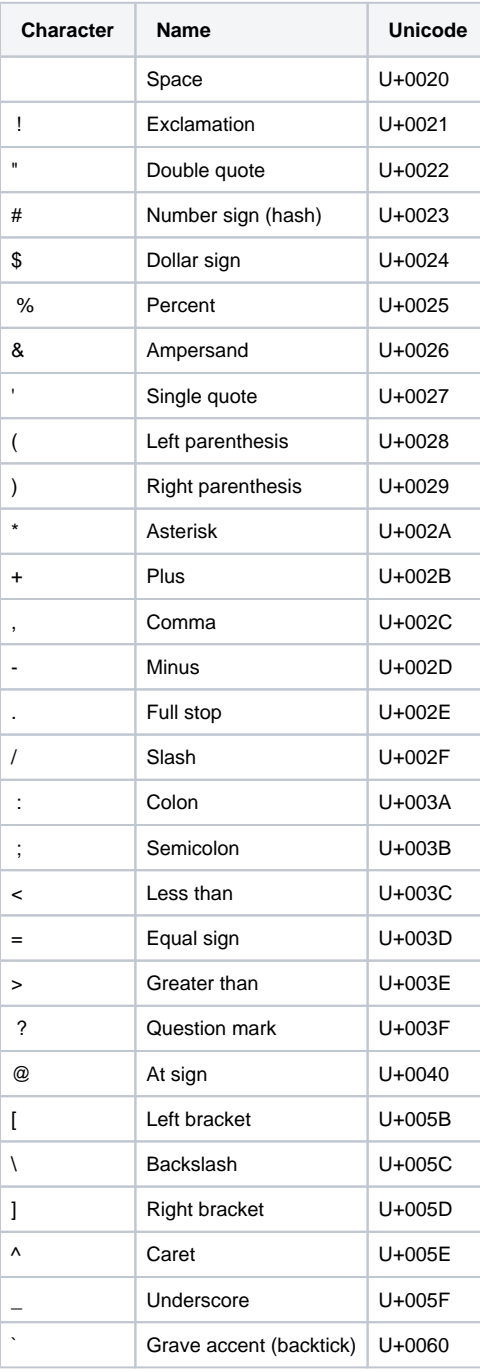

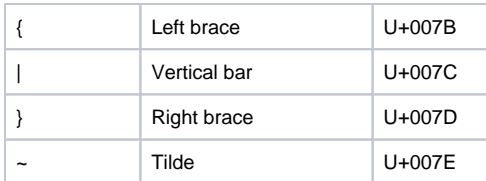

The same list as string (between double quotes): " ! "#\$%&'()\*+,-./:; <=>?@[\]^\_`{|}~"

The IP/CIDR address lists and port lists you import to Asset Manager must conform to the basic syntax provided on this page. Examples are provided.

## Target List

- Flat ASCII format, one CIDR block per line followed by a text label, separated by a space
- A text label, with a maximum of 50 characters. Labels may contain letters, numbers and underscores.
- Single IP addresses are permitted; list these as a /32 CIDR block (e.g. 10.4.65.7/32)
- Overlapping CIDR blocks are permitted (e.g. including 10.10.0.0/16 and 10.10.24.0/24)

 **Example:** 10.210.0.0/16 North America

10.230.0.0/16 EMEA

10.250.0.0/24 Australia

# Avoid List

- A text label, with a maximum of 50 characters. Labels may contain letters, numbers and underscores.
- Single IP addresses are permitted; list these as a /32 CIDR block (e.g. 10.4.65.7/32)
- CIDRs in this list may overlap fully or partially with the Target list.

### **Example:** 10.10.0.0/24 Servers

10.30.0.0/28 Partner Network

10.50.0.0/30 Customer Network

## Stop List

- A text label, with a maximum of 50 characters. Labels may contain letters, numbers and underscores.
- Single IP addresses are required; list these as IP addresses, NOT in CIDR notation (e.g. 10.4.65.7)
- IP addresses in this list may be contained within the Target list.
- The maximum number of Stop List entries is 5000.

**Example:** 10.10.10.10 Gateway to Servers

10.30.40.50 Partner Gateway

10.50.60.70 Customer Gateway

## SNMP Community Strings

Flat ASCII format, one community string per line

**Example:** LANRead

WANRead

MySNMPRead

**Note:** The following characters are NOT supported in the SNMP Community String:

Control characters (ASCII 0-31)

- Space (ASCII 32)
- Comma (ASCII 44)
- Backslash (ASCII 92)
- Del (ASCII 127)

The default community credentials are as follows:

public,private,2read,2write,4changes,access,admin,agent,ANYCOM,all,CISCO,community,ctron,default, dilbert,enable,field,foo,foobar,guest,hello,IBM,ILMI,manager,mngt,monitor,network,openview, OrigEquipMfr,password,proxy,read,root,router,scotty,secret,security,seri,snmp,SNMP,snmpd,solaris, SUN,switch,system,tech,test,tiv0li,tivoli,world,write,MiniAP.

**Note:** For SNMP queries to be effective, Lumeta must be placed on a subnet (or given an IP address) that is authorized to poll the routers for SNMP. This may require modification of access control lists (ACL) to permit SNMP access from Asset Manager. Without this capability, the value of Path Discovery is reduced.

## Port List

- Flat ASCII format, one entry per line
- Each entry is a port number and text description, separated by a space

The following is the default list of TCP ports used for Port Discovery in Asset Manager:

### **Vulnerable Ports**

0,21-23,25,79,80,110,113,119,135,137,139,143,389,443,445,1002,1024-1050,1720,5000,8080

#### **Infection Ports**

21,23,25,80,113,137,139,555,666,1001,1025,1026,1028,1243,2000,5000,6667,6670,6711,6776,6969,70 00,8080,12345,12346,21554,22222,27374,29559,31337,31338

### **Common Ports**

- 21 FTP
- 22 SSH
- 23 Telnet
- 25 SMTP
- 80 HTTP
- 88 Kerberos
- 110 POP3
- 135 CIFS
- 139 CIFS
- 445 CIFS
- 548 AFP over TCP
- 3306 MySQL
- And also 3389,3689,5432,5631,5900,5901,17500,62078